## **Beispiel Datenreihe:**

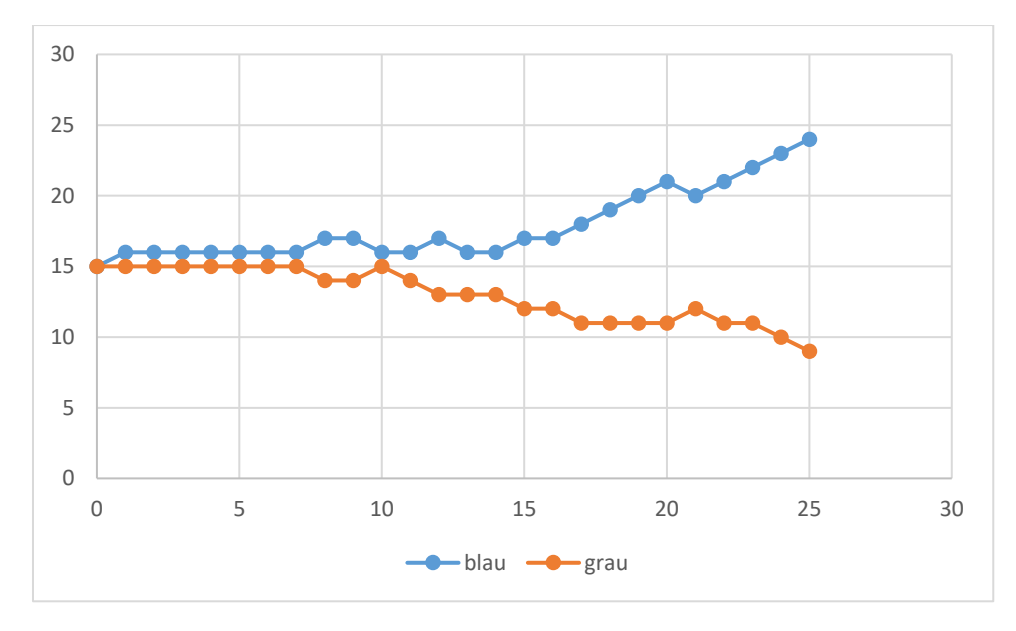

**Mittelwerte über 6 aufgenommenen Datenreihen** 

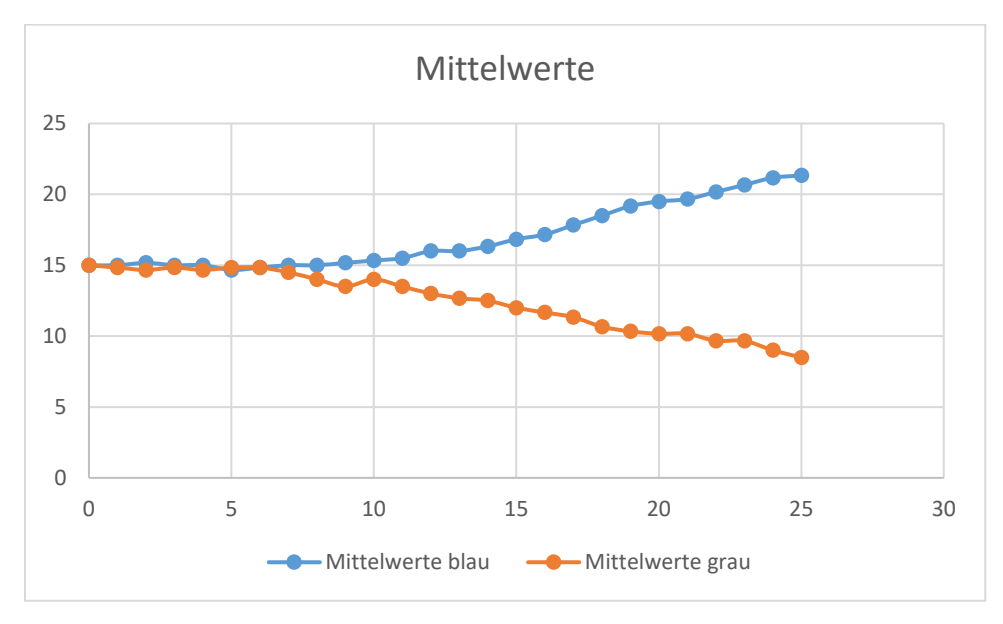